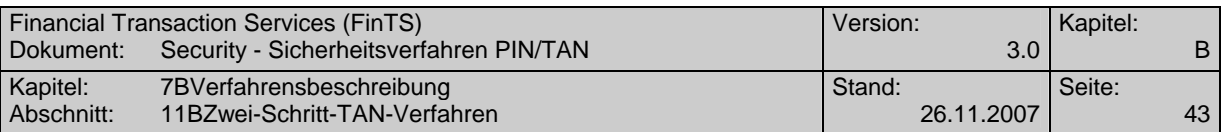

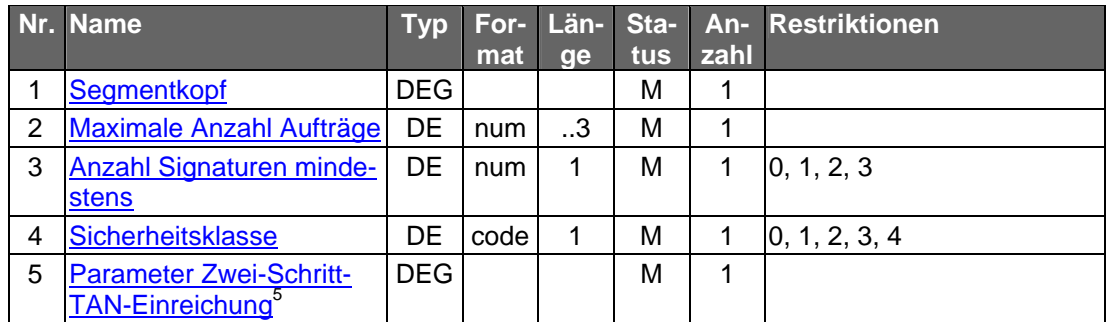

### ♦ **Belegungsrichtlinien**

## **Auftrags-Hashwertverfahren (Parameter Zwei-Schritt-TAN-Einreichung)**

Bei Verwendung von TAN-Prozess=1 bzw. TAN-Prozess=3, 4 (bei optionaler Bankensignatur) darf als Auftrags-Hashwertverfahren nicht "0" gewählt werden.

## **B.2.3.3 Geschäftsvorfall HKTAN in Segmentversion 3**

Die Segmentversion 3 dieses Geschäftsvorfalls wird von Kreditinstituten verwendet, die das Zwei-Schritt-Verfahren in Kombination mit HHD V1.3 und/oder mobileTAN anbieten. Mit dieser Version können aber auch alle anderen PIN/TAN Zwei-Schritt-Verfahren unterstützt werden; wahlweise können Kreditinstitute zusätzlich auch die Segmentversion 1 und/oder 2 anbieten.

Realisierung Bank: verpflichtend in Segmentversion 1, 2, oder 3 falls Geschäfts vorfälle mit PIN/TAN-Absicherung im Zwei-Schritt-Verfahren angeboten werden

Realisierung Kunde: optional

### **a) Kundenauftrag**

### ♦ **Format**

 $\overline{a}$ 

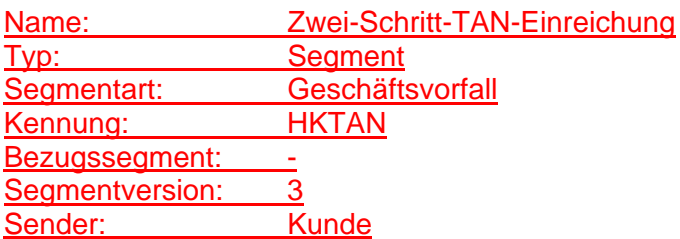

|   | Nr. 1Name                |            |      |           |     |      | Typ For- Län- Sta- An- 1Restriktionen |
|---|--------------------------|------------|------|-----------|-----|------|---------------------------------------|
|   |                          |            | mat  | <b>ge</b> | tus | zahl |                                       |
|   | Segmentkopf              | <b>DEG</b> |      |           | М   |      |                                       |
|   | <b>TAN-Prozess</b>       | DE         | code |           | М   |      | 1, 2, 3, 4                            |
| વ | <b>Auftrags-Hashwert</b> | DE         | bin  | .256      | C   |      | M: bei Auftrags-                      |
|   |                          |            |      |           |     |      | Hashwertverfahren<>0 und              |

<sup>&</sup>lt;sup>5</sup> "Parameter Zwei-Schritt-TAN-Einreichung" und und die darin enthaltene DEG "Verfahrensparameter Zwei-Schritt-Verfahren" ist in der Version 2 einzusetzen (vgl. Beschreibung im Data Dictionary)

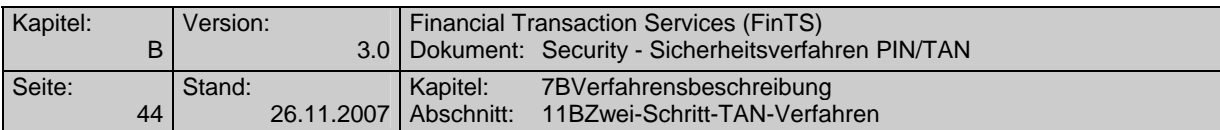

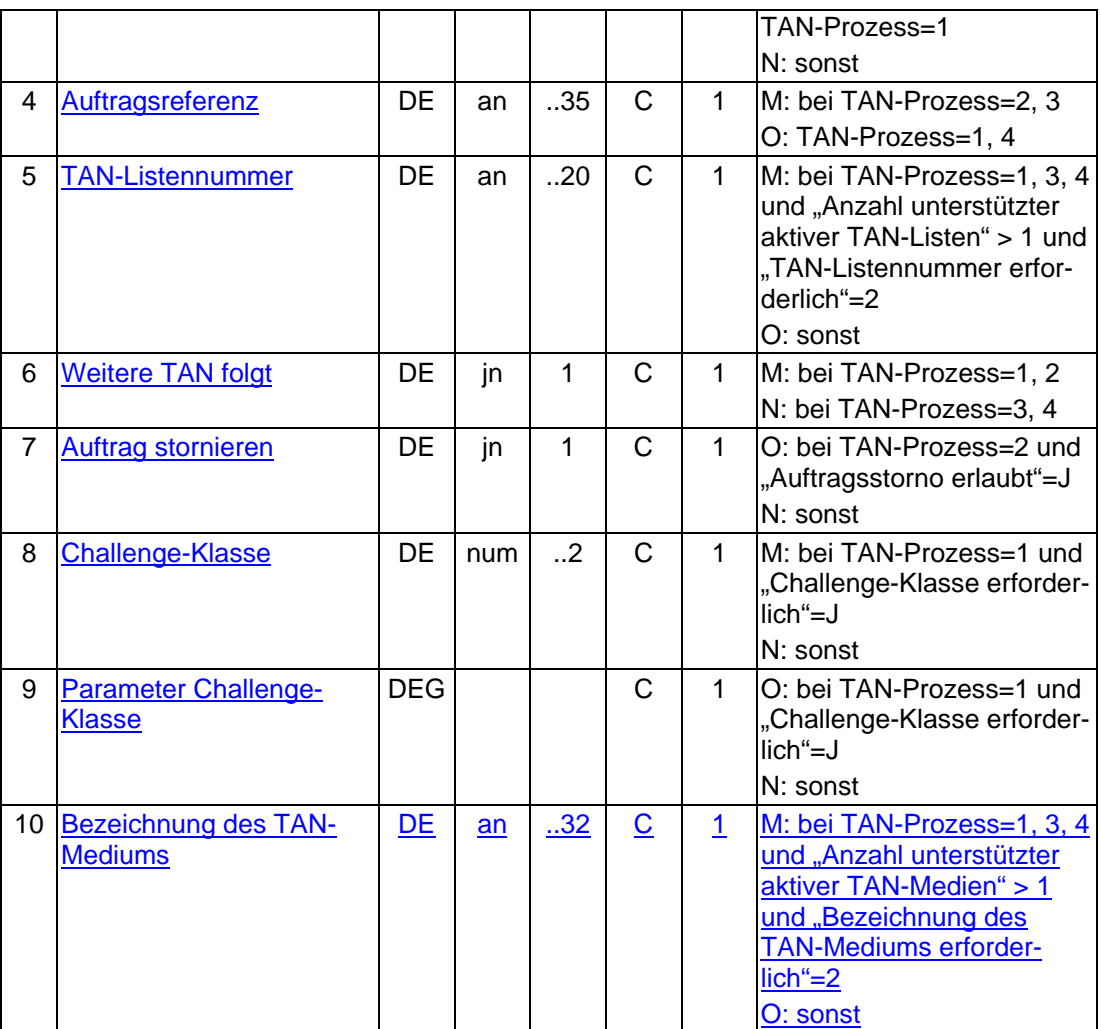

## ♦ **Belegungsrichtlinien**

### **Auftragsreferenz**

Als Auftragsreferenz ist derjenige Wert einzustellen, der bei der Auftragseinreichung im Rahmen der Kreditinstitutsrückmeldung mitgeteilt wurde.

## **Parameter Challenge-Klasse**

Die Parameter zur Challenge-Klasse dienen zur Übermittlung von Daten, die bei Prozessvariante 1 im ersten Verfahrensschritt für die weitere Steuerung benötigt werden. Ist das Datenelement "Challenge-Klasse" belegt, so muss im ersten Parameter P1 die Segmentkennung des jeweiligen Geschäftsvorfalls eingestellt werden. Die weiteren Parameter müssen die zur jeweiligen Challenge-Klasse passenden Informationen, z. B. Empfänger-Kontonummer, IBAN oder eine Wertpapierkennnummer enthalten.

Ist das Datenelement "Challenge-Betrag erforderlich" in den BPD mit "J" belegt, muss bei Vorhandensein einer Betragsinformation im Auftrag dieser Challenge-Betragswert direkt anschließend an die regulären Challenge-Klasse-Parameter als zusätzliche(r) Challenge-Klasse Parameter übermittelt werden. Je nach konkretem Zwei-Schritt-Verfahren muss ggf. auch eine zugehörige Challenge-Betragswährung als weiterer Parameter eingestellt werden.

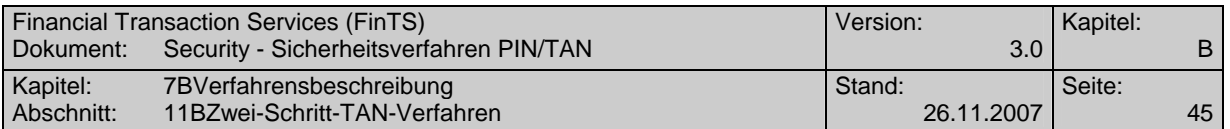

### Hierbei gilt folgende Belegungsvorschrift:

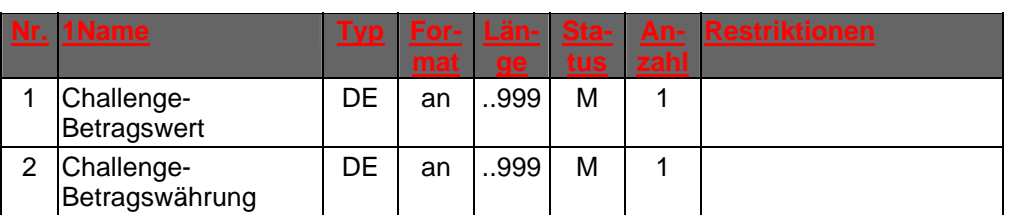

Das alfanumerische DE "Challenge-Betragswert" muss analog der Belegung des abgeleiteten Formats "wrt" (vgl. [Formals], Kapitel B.4.2) befüllt werden.

Das alfanumerische DE "Challenge-Betragswährung" muss analog der Belegung des abgeleiteten Formats "cur" (vgl. [Formals], Kapitel B.4.2) befüllt werden. Falls in den Auftragsdaten keine oder keine eindeutige Währung existiert, ist es mit "000" zu befüllen.

Weitere Belegungsrichtlinien für Challenge-Betragswert und Challenge-Betragswährung hängen vom verwendeten konkreten Zwei-Schritt-Verfahren ab und sind der dortigen Spezifikation zu entnehmen.

### **TAN-Listennummer**

Ist in der BPD als "Anzahl unterstützter aktiver TAN-Listen" ein Wert > 1 angegeben und ist der BPD-Wert für "TAN-Listennummer erforderlich" = 2, so muss der Kunde z. B. im Falle eines indizierten TAN-Verfahrens hier seine für diesen Auftrag zu verwendende TAN-Liste angeben.

### **Bezeichnung des TAN-Mediums**

Ist in der BPD als "Anzahl unterstützter aktiver TAN-Medien" ein Wert > 1 angegeben und ist der BPD-Wert für "Bezeichnung des TAN-Mediums erforderlich" = 2, so muss der Kunde z. B. im Falle des mobileTAN-Verfahrens hier die Bezeichnung seines für diesen Auftrag zu verwendenden TAN-Mediums angeben.

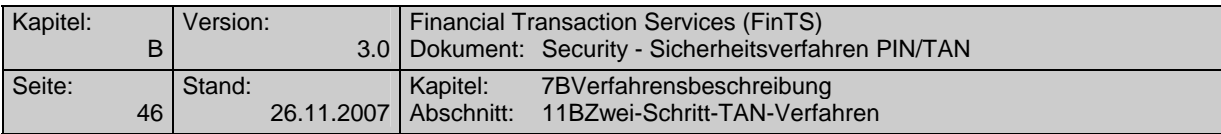

# **b) Kreditinstitutsrückmeldung**

### ♦ **Format**

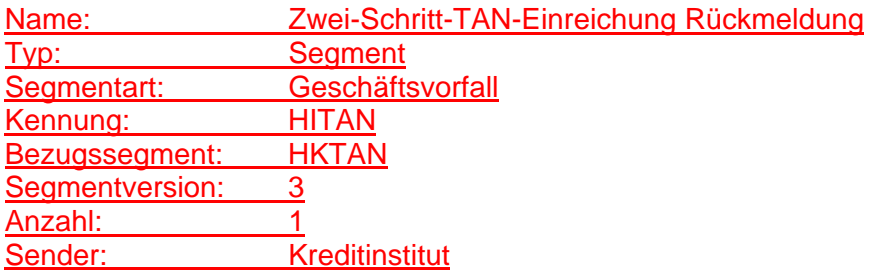

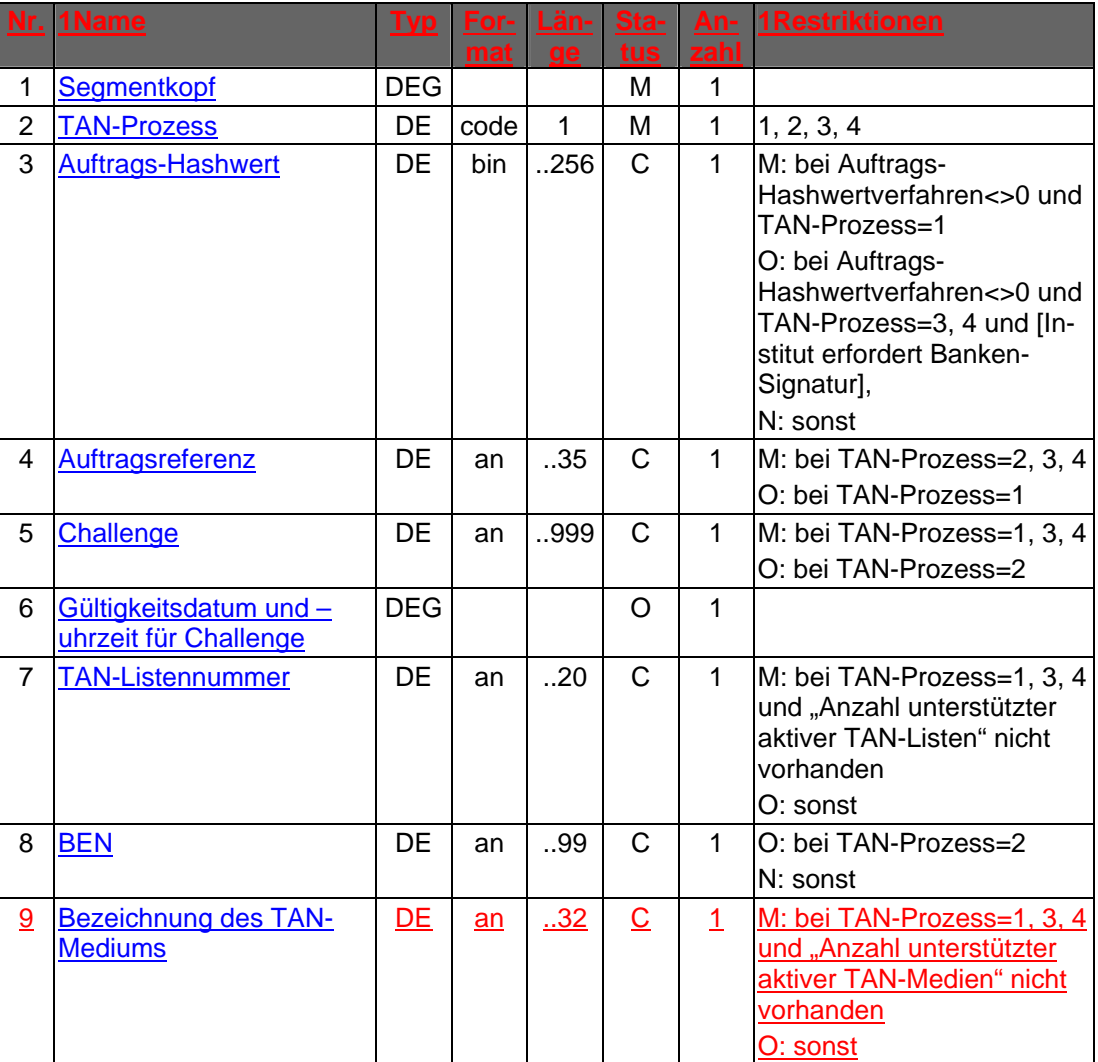

## ♦ **Belegungsrichtlinien**

## **Auftrags-Hashwert**

Es ist der in der Kundennachricht in HKTAN übermittelte Auftrags-Hashwert unverändert einzustellen.

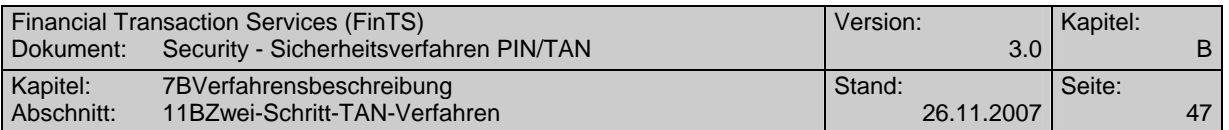

## **Auftragsreferenz**

Bei TAN-Prozess=2, 3 und 4 muss die Auftragsreferenz vom Institut immer eingestellt werden. Bei TAN-Prozess=1 muss die Auftragsreferenz eingestellt werden, wenn sie zuvor im Segment HKTAN vom Kunden gesendet wurde.

### **Challenge**

Obwohl die Challenge bei Prozessvariante 2 im zweiten Schritt nicht zwingend benötigt wird, sollte sie aus Integritätsgründen trotzdem übertragen werden.

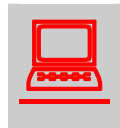

Das Kundenprodukt muss den Inhalt der empfangenen Challenge<br>dem Kunden unverändert anzeigen.<br>Erläuterung: Die Challenge kann institutsindividuell aufgebaut werdem Kunden unverändert anzeigen.

den (z. B. 1 oder 2 Eingabefelder für den TAN-Generator).

### **TAN-Listennummer**

Ist in der BPD der Parameter "Anzahl unterstützter aktiver TAN-Listen" nicht vorhanden, so muss das Institut dem Kunden hier mitteilen, welche TAN-Liste er z. B. bei Einsatz eines indizierten TAN-Verfahrens verwenden soll.

### **Bezeichnung des TAN-Mediums**

Ist in der BPD der Parameter "Anzahl unterstützter aktiver TAN-Medien" nicht vorhanden, so muss das Institut dem Kunden hier mitteilen, welches TAN-Medium er z. B. beim mobileTAN-Verfahren verwenden soll.

### ♦ **Ausgewählte Beispiele für Rückmeldungscodes**

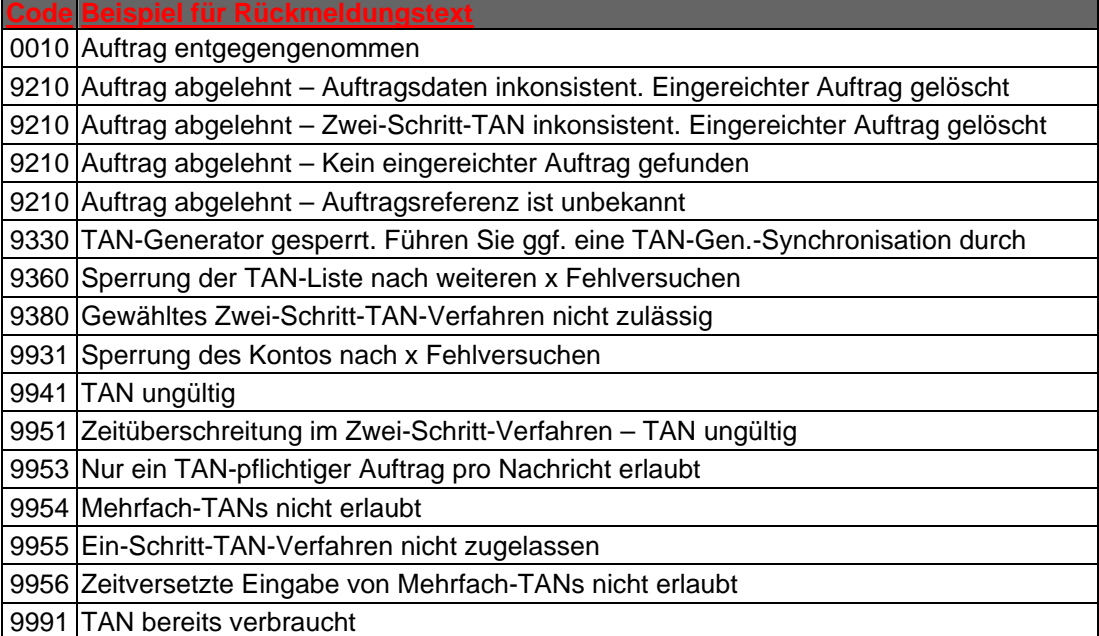

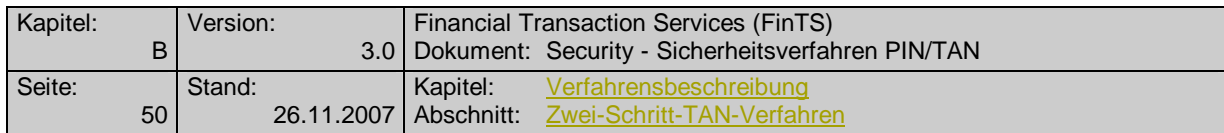

## **c) Bankparameterdaten**

## ♦ **Format**

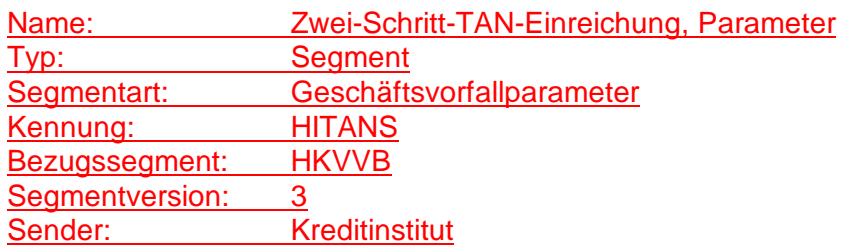

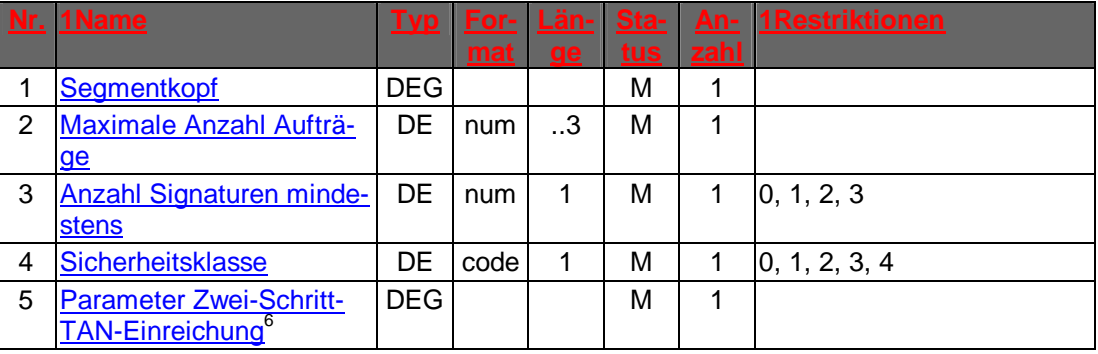

## ♦ **Belegungsrichtlinien**

 $\overline{a}$ 

 $\overline{\phantom{a}}$ 

## **Auftrags-Hashwertverfahren (Parameter Zwei-Schritt-TAN-Einreichung)**

Bei Verwendung von TAN-Prozess=1 bzw. TAN-Prozess=3, 4 (bei optionaler Bankensignatur) darf als Auftrags-Hashwertverfahren nicht "0" gewählt werden.

<sup>6</sup> "Parameter Zwei-Schritt-TAN-Einreichung" und und die darin enthaltene DEG "Verfahrensparameter Zwei-Schritt-Verfahren" ist in der Version 3 einzusetzen (vgl. Beschreibung im Data Dictionary)

<span id="page-6-0"></span>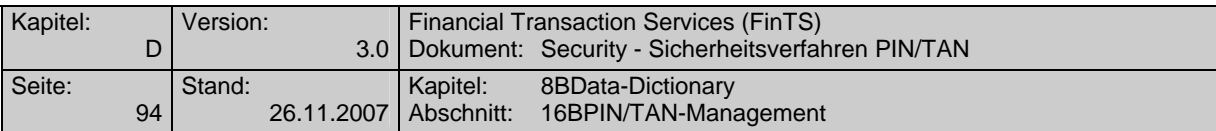

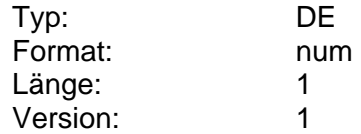

### **Anzahl unterstützter aktiver TAN-Medien**

Dieser Parameter wird z. B. bei Verwendung des mobileTAN-Verfahrens oder des dynamischen ZKA TAN-Generators eingesetzt. Unterstützt das Institut mehrere aktive TAN-Medien, kann über diesen Parameter angegeben werden, dass die Eingabe der Bezeichnung des entsprechenden TAN-Mediums erforderlich ist. Nicht gesetzt werden muss der Parameter, wenn das Institut mehrere TAN-Medien unterstützt, jedoch der Kunde in der Rückantwort HITAN zusätzlich vom Institut mitgeteilt bekommt, mit welchem TAN-Medium er die jeweilige TAN erzeugen muss.

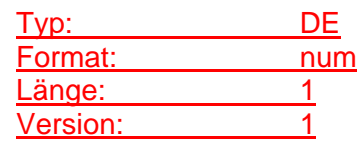

### **Anzahl verbrauchter TANs pro Liste**

Anzahl der verbrauchten TANs pro TAN-Liste.

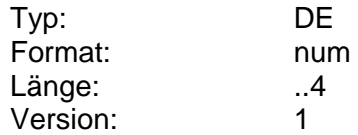

## **ATC**

Der ATC (Application Transaction Counter) ist ein zentraler Bestandteil des ZKA-TAN-Generators auf Basis der SECCOS-Chipkarte. Der ATC wird auf der Chipkarte bei jedem TAN-Generierungsvorgang erhöht. Kreditinstitutsseitig wird der aktuelle ATC jeweils gespeichert und geht auch in die zentrale TAN-Berechnung mit ein. Sind die ATCs auf Kunden- und Institutsseite nicht mehr deckungsgleich (bzw. überschreitet die Differenz einen maximal zulässigen Wert) müssen Synchronisationsverfahren durchgeführt werden, z. B. eine explizite Synchronisierung über den Geschäftsvorfall "TAN-Generator synchronisieren" (HKTSY).

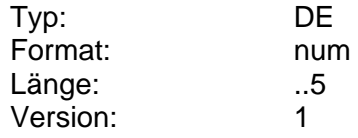

### **Auftrags-Hashwert**

Er enthält im Falle des Zwei-Schritt-TAN-Verfahrens bei TAN-Prozess=1 den Hashwert über die Daten eines Kundenauftrags (z. B. "HKUEB"). Dieser wird z. B. im Rahmen des Geschäftsvorfalls HKTAN vom Kunden übermittelt und vom Kreditinstitut in der Antwortnachricht HITAN gespiegelt.

Das vom Institut verwendete Auftrags-Hashwertverfahren wird in der BPD übermittelt. In der vorliegenden Version wird RIPEMD-160 verwendet.

In die Berechnung des Auftrags-Hashwerts geht der Bereich vom ersten bit des Segmentkopfes bis zum letzten bit des Trennzeichens ein.

RIPEMD-160

<span id="page-7-0"></span>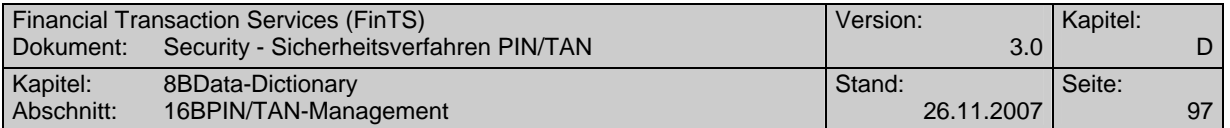

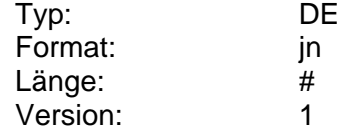

#### **B**

#### **BEN**

Optional in der Antwort auf die TAN gesendete Bestätigungsnummer, die der Kunde in diesem Fall mit der auf seiner TAN-Liste abgedruckten BEN vergleichen muss.

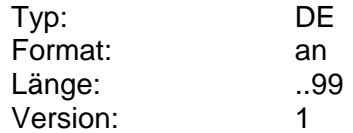

### **Benutzerdefinierte Signatur**

Enthält im Falle des PIN/TAN-Verfahrens die PIN und evtl. eine TAN. Die PIN ist in jeder Nachricht zu senden. Ob eine TAN erforderlich ist, hängt von den im HIPINS-Segment festgelegten Anforderungen der Geschäftsvorfälle ab.

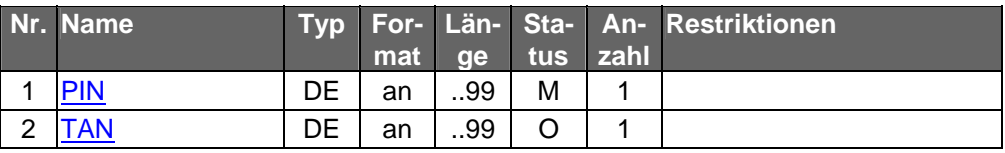

Typ: DEG Format: Länge: Version: 1

### **Bezeichnung des TAN-Mediums**

Symbolischer Name für ein TAN-Medium wie z. B. TAN-Generator oder Mobiltelefon. Diese Bezeichnung kann in Verwaltungs-Geschäftsvorfällen benutzt werden, wenn z. B. die Angabe der echten Handynummer aus Datenschutzgründen nicht möglich ist oder auch um die Benutzerfreundlichkeit zu erhöhen.

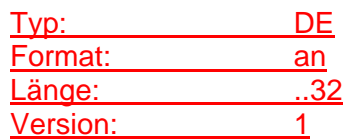

### **Bezeichnung des TAN-Mediums erforderlich**

Abhängig vom Kreditinstitut und der Anzahl unterstützter TAN-Medien ist die Angabe der Bezeichnung des TAN-Mediums erforderlich, damit der Kunde dem Institut mitteilen kann, welches der TAN-Medien er verwenden möchte.

### Codierung:

0: Bezeichnung des TAN-Mediums darf nicht angegeben werden

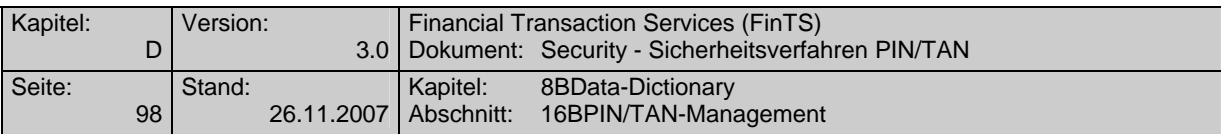

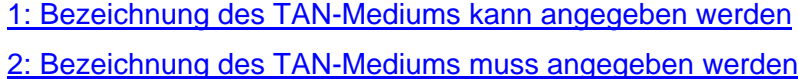

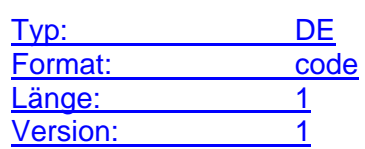

#### **Bezugssegment**

Sofern sich ein Kreditinstitutssegment auf ein bestimmtes Kundensegment bezieht (z.B. Antwortrückmeldung auf einen Kundenauftrag) hat das Kreditinstitut die Segmentnummer des Segments der Kundennachricht einzustellen, auf das sich das aktuelle Segment bezieht (s. DE "Segmentnummer"). In Zusammenhang mit den Angaben zur Bezugsnachricht aus dem Nachrichtenkopf ist hierdurch eine eindeutige Referenz auf das Segment einer Kundennachricht möglich.

Falls die Angabe eines Bezugssegments erforderlich ist, ist dieses bei der Formatbeschreibung eines Kreditinstitutsegments angegeben.

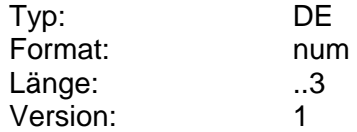

**C**

### **Challenge**

Dieses Datenelement enthält im Falle des Zwei-Schritt-TAN-Verfahrens die Challenge zu einem eingereichten Auftrag. Aus der Challenge wird vom Kunden die eigentliche TAN ermittelt. Die Challenge wird unabhängig vom Prozessvariante 1 oder 2 in der Kreditinstitutsantwort im Segment HITAN übermittelt.

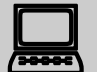

 Bei der Challenge kann es sich abhängig vom konkreten Zwei-Schritt-Verfahren um eine "Auftragsquersumme", einen Hashwert, einen Index auf eine bestimmte TAN in einer Liste o. ä. handeln. Bei dynamischen TAN-Generatoren ist es auch möglich, dass die Challenge eine textuelle Anweisung enthält, beispielsweise in der Form "Tippen Sie bitte die ersten sechs Stellen der Auftraggeberkontonummer und die letzten beiden Stellen des Betrags in den TAN-Generator ein". Das Kundenprodukt braucht i. d. R. die Bildungsregel für die Challenge bzw. die Ableitung der TAN aus der Challenge nicht zu kennen – dies ist nur zwischen Kunde und Kreditinstitut vereinbart und Inhalt der Verfahrensanweisung des jeweiligen Instituts.

<span id="page-9-0"></span>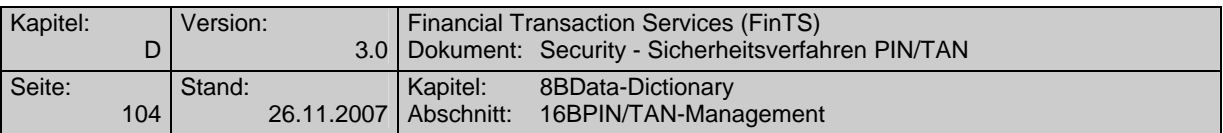

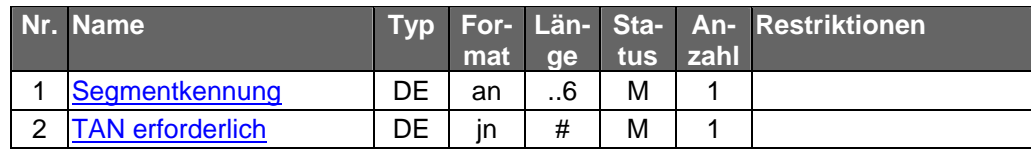

### **Gültigkeitsdatum und –uhrzeit für Challenge**

Datum und Uhrzeit, bis zu welchem Zeitpunkt eine TAN auf Basis der gesendeten Challenge gültig ist. Nach Ablauf der Gültigkeitsdauer wird die entsprechende TAN entwertet.

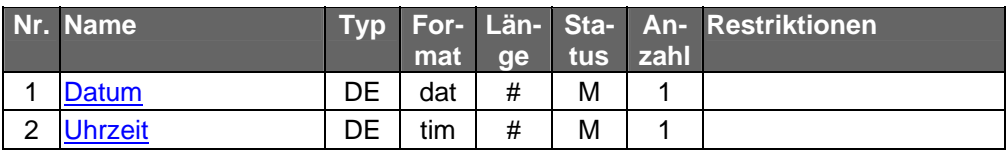

Typ: DEG Format: Länge: Version: 1

### **Initialisierungsmodus**

**I**

Bezeichnet das Verfahren, welches bei Verwendung von PIN/TAN während der Dialoginitialisierung verwendet wird und bezieht sich dabei auf die in der Spezifikation des HandHeldDevice [HHD] bzw. den Belegungsrichtlinien [HHD-Belegung] definierten Schablonen 01 und 02.

Die Schablonen werden in [HHD] zwar begrifflich auch als "Challengeklassen" bezeichnet, sind jedoch Bestandteil des dort definierten "Start-Code", der in Ausgaberichtung im FinTS Datenelement "Challenge" übertragen wird und daher nicht zu verwechseln mit der "Challengeklasse" im Sinne einer Geschäftsvorfallsklasse bei HKTAN in der Prozessvariante 1.

### Codierung:

00: Initialisierungsverfahren mit Klartext-PIN ohne TAN

- 01: Verwendung analog der in [HHD] beschriebenen Schablone 01 verschlüsselte PIN und ohne TAN
- 02: Verwendung analog der in [HHD] beschriebenen Schablone 02 reserviert, bei FinTS derzeit nicht verwendet

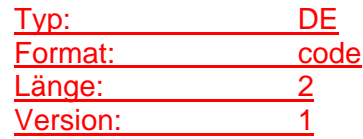

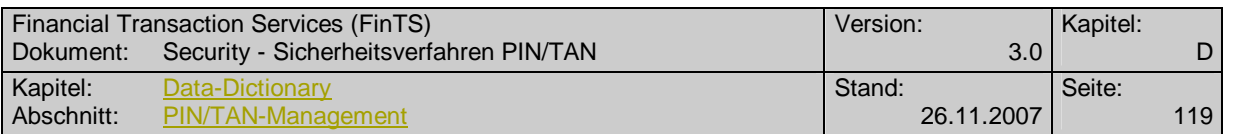

## **Parameter Zwei-Schritt-TAN-Einreichung**

Auftragsspezifische Bankparameterdaten für den Geschäftsvorfall "Zwei-Schritt-TAN-Einreichung".

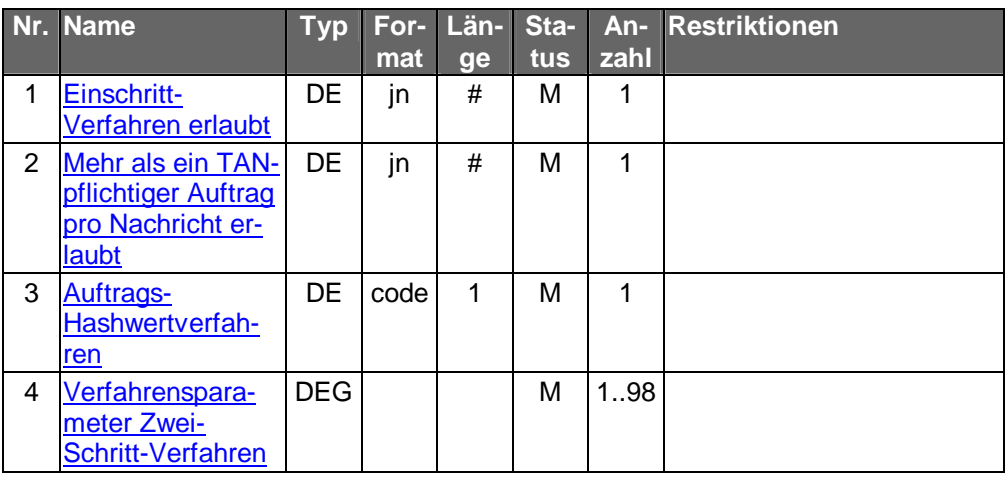

 $\mathsf{l}$ 

Typ: DEG Format: Länge: Version:  $\frac{3}{3}$ 

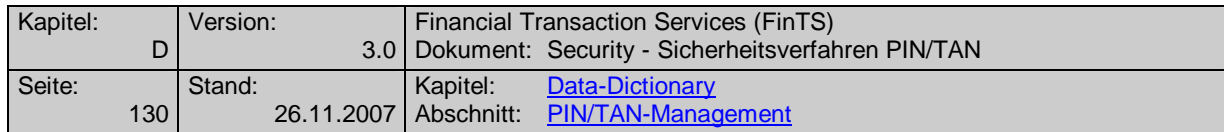

# **Verfahrensparameter Zwei-Schritt-Verfahren**

Parametrisierung konkreter Zwei-Schritt-Verfahren.

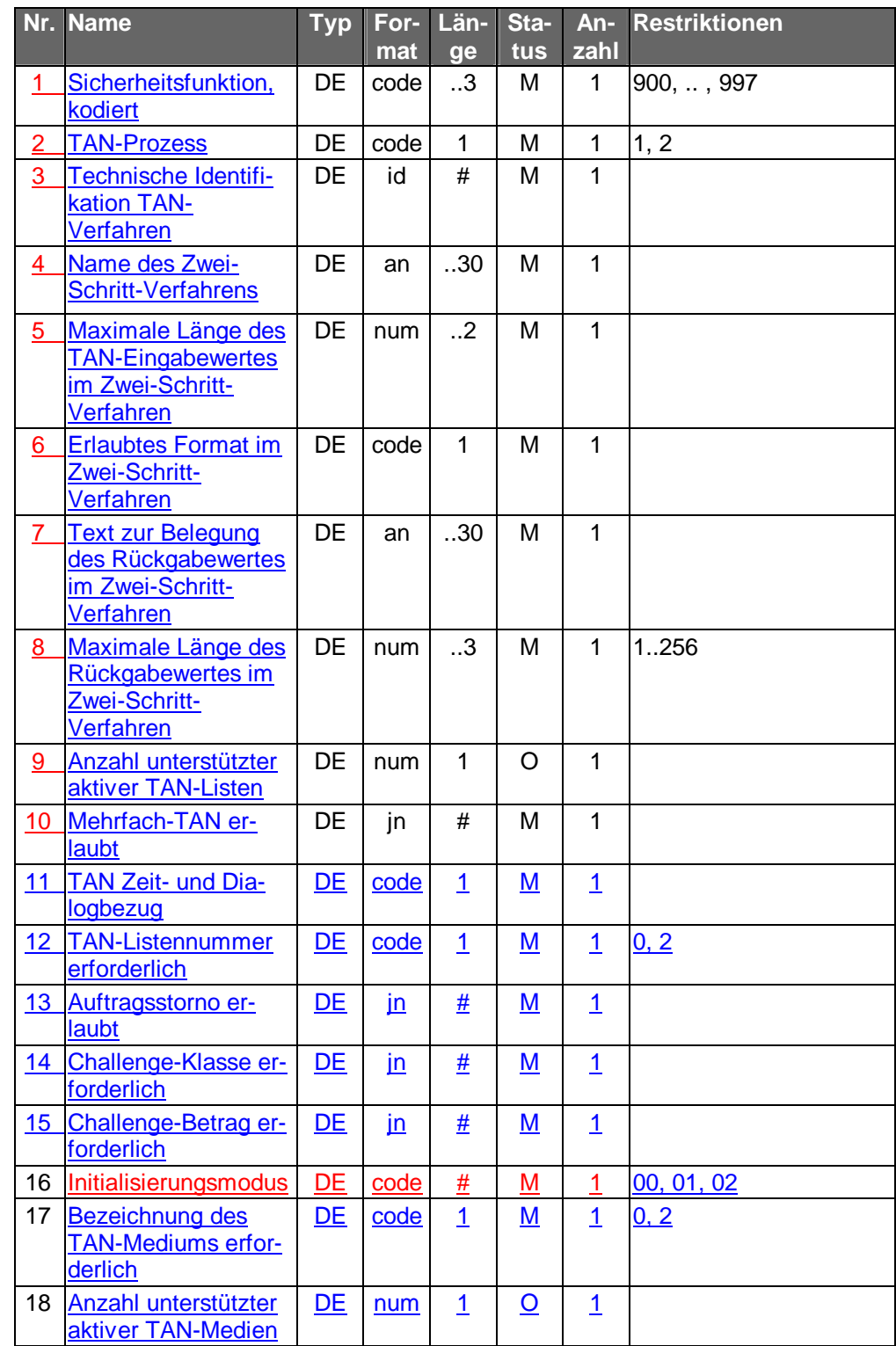

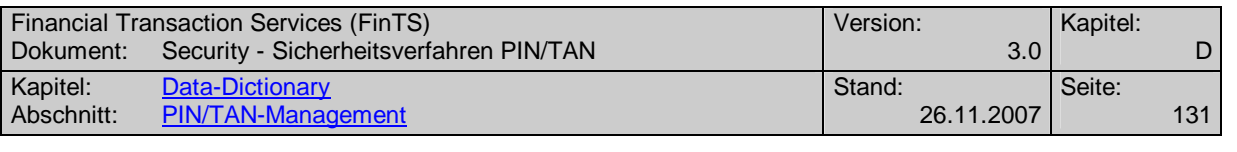

 $\overline{\phantom{a}}$ 

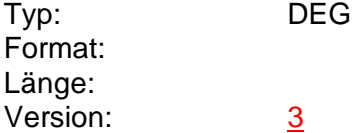